## 1.8.1. Vektoraddition

## Vektoren kann man rechnerisch und grafisch addieren

Beispielaufgabe: Gegeben sind 3 Vektoren

$$
\vec{a} = \begin{pmatrix} 4 \\ 2 \end{pmatrix} \qquad \vec{b} = \begin{pmatrix} 1 \\ -1 \end{pmatrix} \qquad \vec{c} = \begin{pmatrix} -1 \\ 4 \end{pmatrix}
$$

Bestimme den Vektor d mithilfe der Vektoraddition:

a) rechnerisch und b) grafisch

## a) Lösung zur rechnerischen Vektoraddition:

*Vektoren werden rechnerisch addiert, indem man* komponentenweise addiert

 $(-1)$  $(-1)$  $\overline{\phantom{a}}$  $\bigg)$  $\setminus$  $\overline{\phantom{a}}$  $\Bigg) = \Bigg($  $\bigg)$  $\setminus$  $\overline{\phantom{a}}$  $\setminus$  $(4+1+( \ddot{}$  $\ddot{}$  $=\left(\frac{4+1}{2+(-1)}\right)$  $\bigg)$  $\setminus$  $\overline{\phantom{a}}$  $\Bigg) + \Bigg( - \frac{1}{2}$  $\bigg)$  $\mathcal{L}$  $\overline{\phantom{a}}$  $\overline{\mathcal{L}}$  $+$  $\begin{pmatrix} 1 \\ -1 \end{pmatrix}$  $\bigg)$  $\setminus$  $\overline{\phantom{a}}$  $\setminus$  $=$  $\left($  $\vec{d} = \vec{a} + \vec{b} + \vec{c}$ 5 4 4 1 1 1 2 4 4 1 1 1 2 4 *d*  $\overline{\phantom{a}}$ 

## b) Lösung zur grafischen Vektoraddition:

*Vektoren werden grafisch addiert, indem man* zunächst einen Vektor (a) im Ursprung beginnen lässt und den anderen Vektor (b) da beginnen lässt, wo der erste Vektor geendet hat. Der Beginn des zweiten Vektors ist am Ende des ersten Vektors. Muss, wie im Beispiel, noch ein dritter Vektor (c) addiert werden, so beginnt dieser am Pfeilende des zweiten Vektors. Der so genannte Ersatzvektor (d) entsteht, indem man einen Pfeil vom Ursprung zum Ende des letzten Pfeils zieht. Schau dir dazu bitte folgende Skizze an.

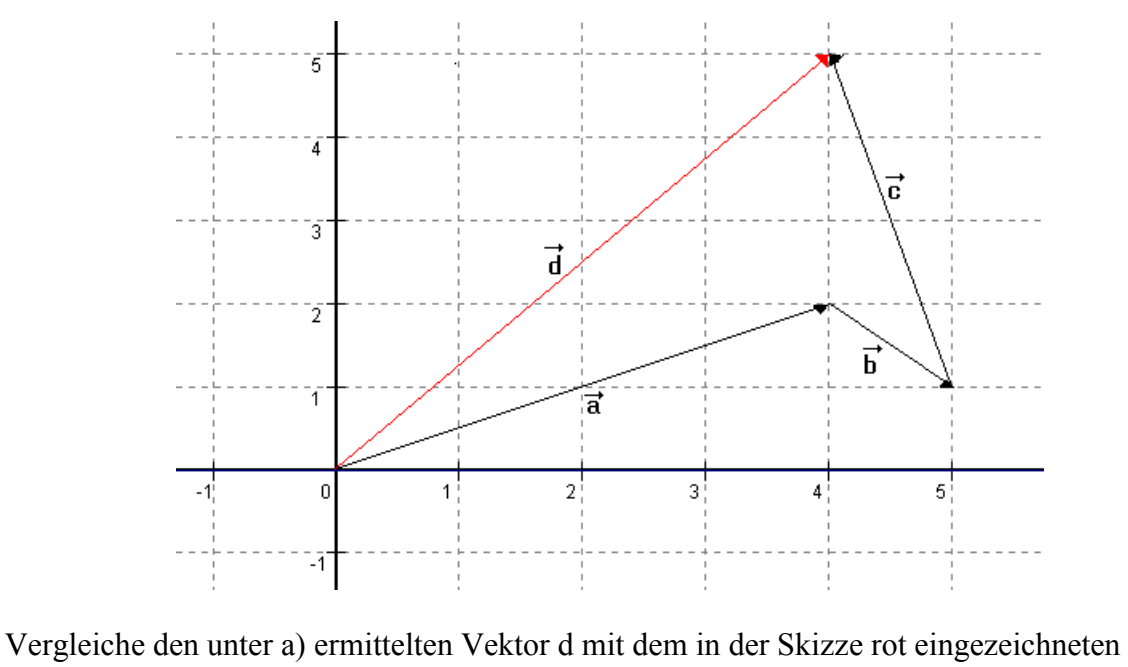

Ersatzvektor.